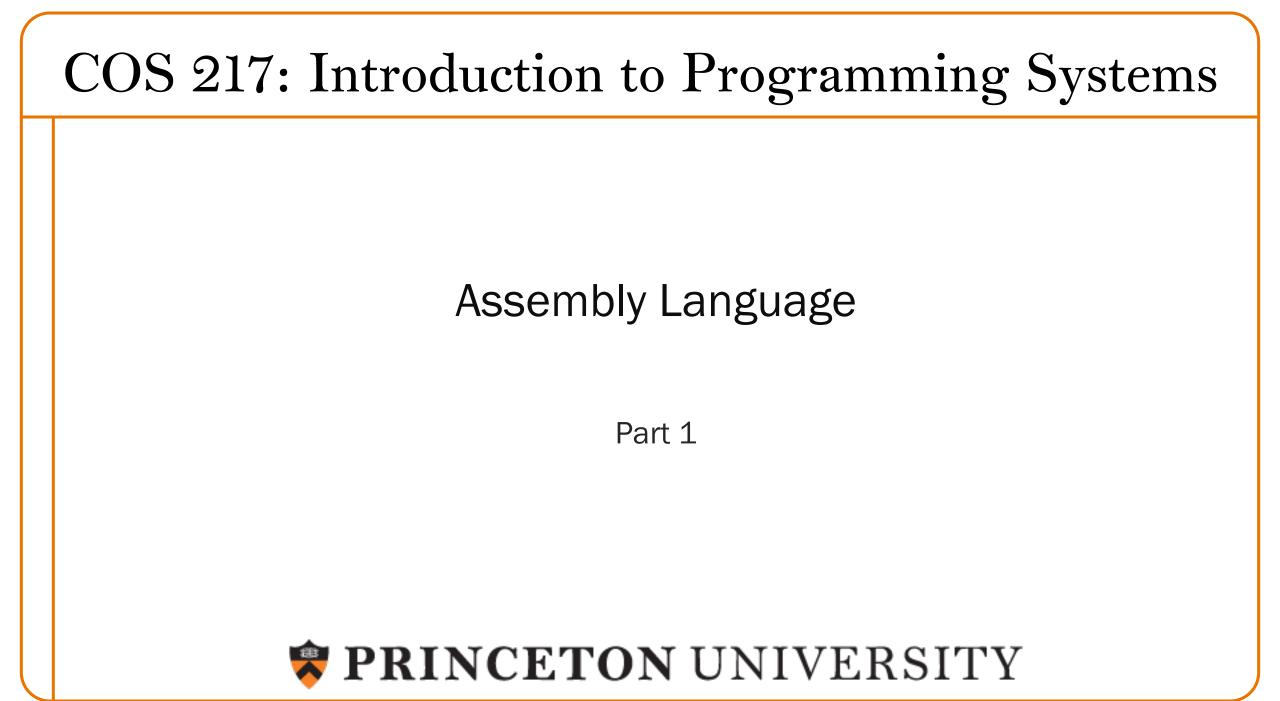

#### Lectures vs. Precepts

Approach to studying assembly language:

| Lectures                                                 | Precepts                                            |
|----------------------------------------------------------|-----------------------------------------------------|
| Study partial programs                                   | Study complete programs                             |
| Begin with simple constructs;<br>proceed to complex ones | Begin with small programs;<br>proceed to large ones |
| Emphasis on reading code                                 | Emphasis on writing code                            |
|                                                          |                                                     |

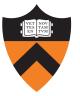

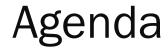

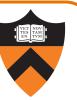

Language Levels

Architecture

Assembly Language: Performing Arithmetic

Assembly Language: Load/Store and Defining Global Data

# **High-Level Languages**

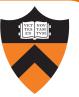

Characteristics

- Portable (to varying degrees)
- Complex
  - One statement can do much work good ratio of functionality to code size
- Human readable
  - Structured if(), for(), while(), etc.

```
count = 0;
while (n>1)
{ count++;
    if (n&1)
        n = n*3+1;
    else
        n = n/2;
}
```

### Machine Languages

#### Characteristics

• Not portable (hardware-specific)

#### • Simple

- Each instruction does a simple task – poor ratio of functionality to code size
- Not human readable
  - Not structured
  - Requires lots of effort!
  - Requires tool support

| 0000 | 0000 | 0000 | 0000 | 0000 | 0000 | 0000 | 0000 |
|------|------|------|------|------|------|------|------|
| 0000 | 0000 | 0000 | 0000 | 0000 | 0000 | 0000 | 0000 |
| 9222 | 9120 | 1121 | A120 | 1121 | A121 | 7211 | 0000 |
| 0000 | 0001 | 0002 | 0003 | 0004 | 0005 | 0006 | 0007 |
| 0008 | 0009 | 000A | 000B | 000C | 000D | 000E | 000F |
| 0000 | 0000 | 0000 | FE10 | FACE | CAFE | ACED | CEDE |
|      |      |      |      |      |      |      |      |
|      |      |      |      |      |      |      |      |
| 1234 | 5678 | 9ABC | DEF0 | 0000 | 0000 | F00D | 0000 |
| 0000 | 0000 | EEEE | 1111 | EEEE | 1111 | 0000 | 0000 |
| B1B2 | F1F5 | 0000 | 0000 | 0000 | 0000 | 0000 | 0000 |
|      |      |      |      |      |      |      |      |

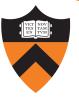

### Assembly Languages

#### Characteristics

- Not portable
  - Each assembly language instruction maps to one machine instruction
- Simple
  - Each instruction does a simple task
- Human readable

(In the same sense that Polish is human readable ... if you know Polish.)

|         | mov  | w1, 0       |
|---------|------|-------------|
| .oop:   |      |             |
|         | cmp  | w0,1        |
|         | ble  | endloop     |
|         | add  | w0, w0, #1  |
|         | ands | wzr, w0, #1 |
|         | beq  | else        |
|         | add  | w2, w0, w0  |
|         | add  | w0, w0, w2  |
|         | add  | w0, w0, 1   |
| _       | b    | endif       |
| else:   |      |             |
|         | asr  | w0, w0, 1   |
| endif:  |      |             |
|         | b    | loop        |
| endloop | ~    |             |
|         |      |             |

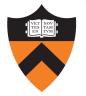

# Why Learn Assembly Language?

#### Knowing assembly language helps you:

- Write faster code
  - In assembly language
  - In a high-level language!
- Write safer code
  - Understanding mechanism of potential security problems helps you avoid them – even in high-level languages
- Understand what's happening "under the hood"
  - Someone needs to develop future computer systems
  - Maybe that will be you!
- Become more comfortable with levels of abstraction
  - Become a better programmer!

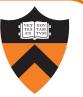

### Why learn ARMv8 (a.k.a. AARCH64) assembly language?

#### Pros

- ARM is the most widely used processor in the world (in your phone, in your Chromebook, in the internet-of-things, Armlab ... soon in Macs.)
- ARM has a modern and (relatively) elegant instruction set, compared to the big and ugly x86-64 instruction set

#### Cons

• x86-64 dominates the desktop/laptop (for now)

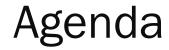

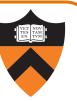

Language Levels

Architecture

Assembly Language: Performing Arithmetic

Assembly Language: Load/Store and Defining Global Data

# John von Neumann (1903-1957)

#### In computing

- Stored program computers
- Cellular automata
- Self-replication

#### Other interests

11

- Mathematics and statistics
- Inventor of game theory
- Nuclear physics

#### Princeton connection

- Princeton University & IAS, 1930-1957
- <u>https://paw.princeton.edu/article/early-history-computing-princeton</u>

#### Known for "Von Neumann architecture"

- In which programs are just data in the memory
- Contrast to the now-obsolete "Harvard architecture"

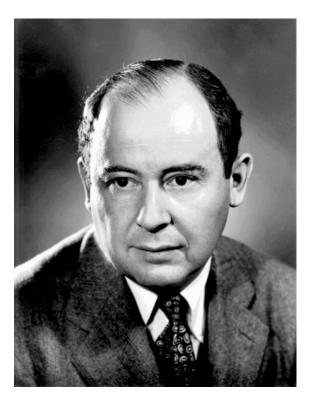

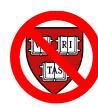

# Von Neumann Architecture

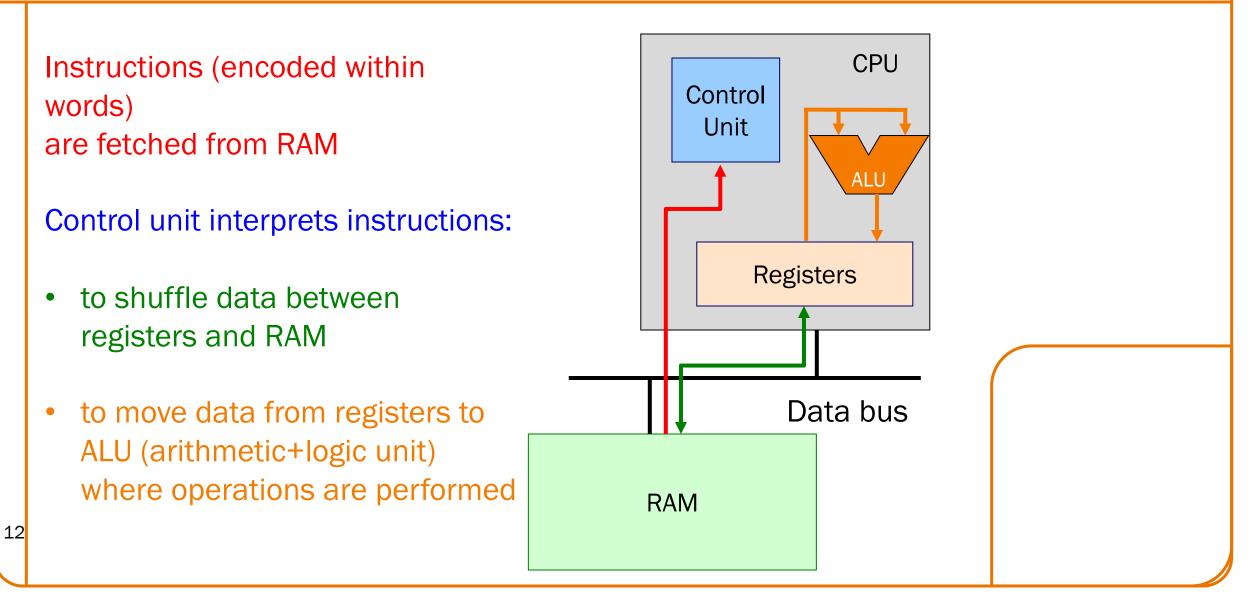

# Von Neumann Architecture

#### Registers

13

Small amount of storage on the CPU

- Top of the "storage hierarchy"
- Very {small, expensive, fast}

ALU instructions operate on registers

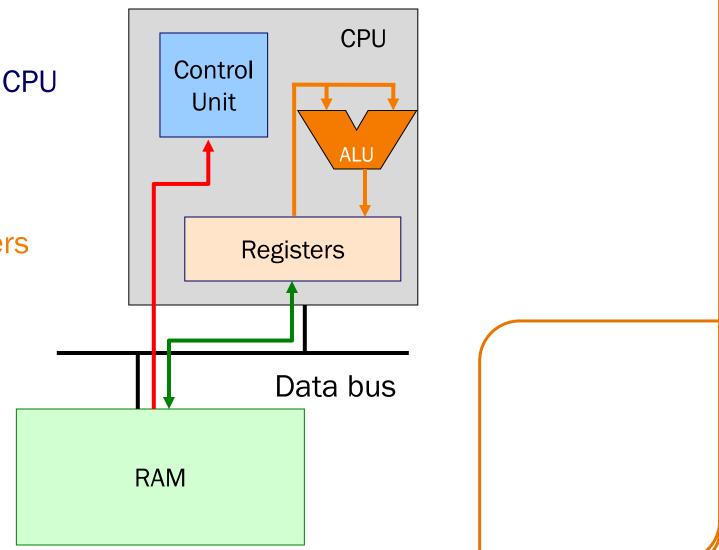

# ALU Arithmetic Example

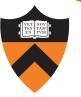

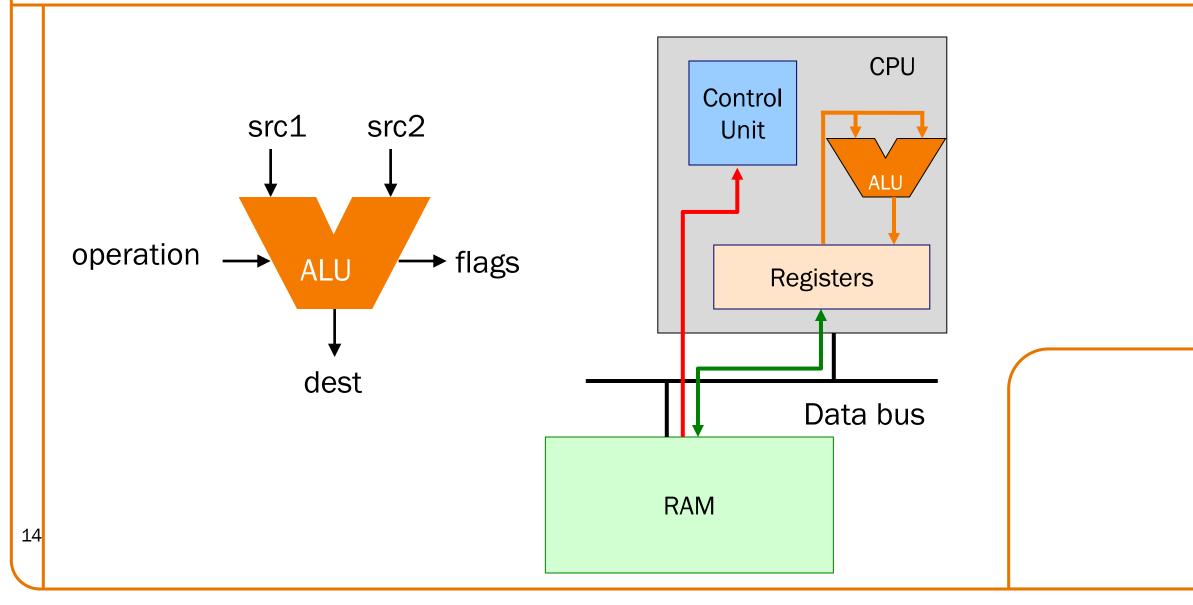

# Von Neumann Architecture

RAM (Random Access Memory) Conceptually: large array of bytes (gigabytes+ in modern machines)

 Contains data (program variables, structs, arrays)

and the program!

15

Instructions are fetched from RAM

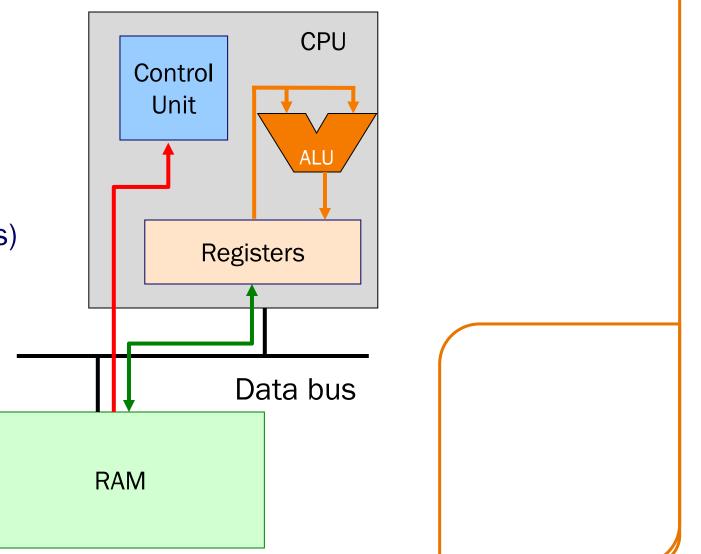

### Time to reminisce about old TOYs

TOY REFERENCE CARD

#### INSTRUCTION FORMATS

| Format RR:   opcode  <br>Format A:   opcode                                                                                                    | $\begin{array}{c ccccccccccccccccccccccccccccccccccc$                                                                                                    |  |
|----------------------------------------------------------------------------------------------------|----------------------------------------------------------------------------------------------------|--|
| ARITHMETIC and LOGICAL o<br>1: add<br>2: subtract<br>3: and<br>4: xor<br>5: shift left                                                           | <b>Word size.</b> The TOY machine has two types of storage: main memory and registers. Each entity stores one <i>word</i> of information. On the TOY machine, a word is a sequence of 16 bits. Typically, we interpret these 16 bits as a hexadecimal integer in the range 0000 through FFFF. Using <i>two's complement notation</i> , we can also interpret it as a decimal integer in the range -32,768 to +32,767. See Section 5.1 for a refresher on number representations and two's complement integers. |  |
| 6: shift right<br>TRANSFER between registe<br>7: load address<br>8: load<br>9: store                                                             | <b>Main memory.</b> The TOY machine has 256 words of <i>main memory</i> . Each memory location is labeled with a<br>unique <i>memory address</i> . By convention, we use the 256 hexadecimal integers in the range 00 through FF. Think<br>of a memory location as a mailbox, and a memory address as a postal address. Main memory is used to store<br>instructions and data.                                                                                                    |  |
| A: load indirect<br>B: store indirect<br>CONTROL<br>0: halt<br>C: branch zero<br>D: branch positive<br>E: jump register<br>F: jump and link      | Registers. The TOY machine has 16 registers, indexed from 0 through F. Registers are much like main memory:each register stores one 16-bit word. However, registers provide a faster form of storage than main memory.Registers are used as scratch space during computation and play the role of variables in the TOY language.Register 0 is a special register whose output value is always 0.                                                                                                    |  |
|                                                                                                    | <b>Program counter.</b> The <i>program counter</i> or pc is an extra register that keeps track of the next instruction to be executed. It stores 8 bits, corresponding to a hexadecimal integer in the range 00 through FF. This integer stores the memory address of the next instruction to execute.                                                                                                    |  |
| Register 0 always reads 0.<br>Loads from M[FF] come from stdin.<br>Stores to M[FF] go to stdout.<br>https://introcs.cs.princeton.edu/java/62toy/ |                                                                                                    |  |
| 16-bit registers (two's<br>16-bit memory locations<br>8-bit program counter                                                                      |                                                                                                    |  |

VER NOV

16

### **Registers and RAM**

#### Typical pattern:

- Load data from RAM to registers
- Manipulate data in registers
- Store data from registers to RAM

# On AARCH64, this pattern is enforced

- "Manipulation" instructions can only access registers
- This is known as a load-store architecture (as opposed to "register-memory" architectures)
- Characteristic of "RISC" (Reduced Instruction Set Computer) vs. "CISC" (Complex Instruction Set Computer) architectures, e.g. x86

## Registers (ARM-64 architecture)

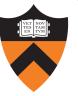

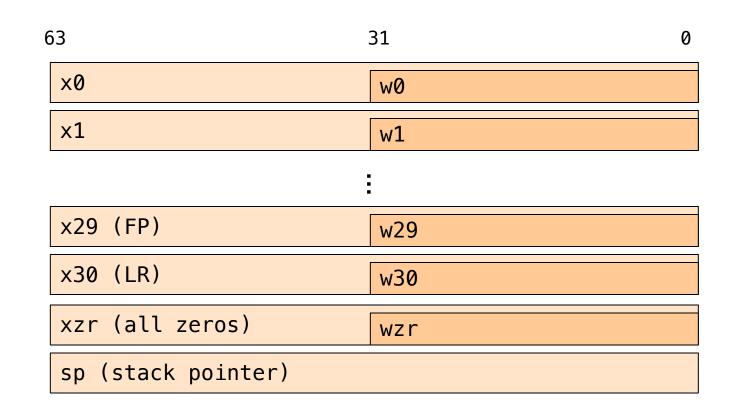

pc (program counter)

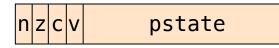

# General-Purpose 64-bit Registers

# X0 ... X30

- Scratch space for instructions, parameter passing to/from functions, return address for function calls, etc.
- Some have special roles defined *in hardware* (e.g. X30) or defined *by software convention* (e.g. X29)
- Also available as 32-bit versions: W0 .. W30

#### XZR

- On read: all zeros
- On write: data thrown away
- Also available as 32-bit version: WZR

### SP Register

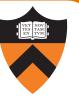

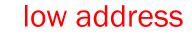

Special-purpose register...

• SP (Stack Pointer):

Contains address of top (low memory address) of current function's stackframe

SP stackframe high address Allows use of the STACK section of memory (See Assembly Language: Function Calls lecture later)

# **PC** Register

21

#### Special-purpose register...

- PC (Program Counter)
- Stores the location of the next instruction
  - Address (in TEXT section) of machine-language instructions to be executed next
- Value changed:
  - Automatically to implement sequential control flow
  - By branch instructions to implement selection, repetition

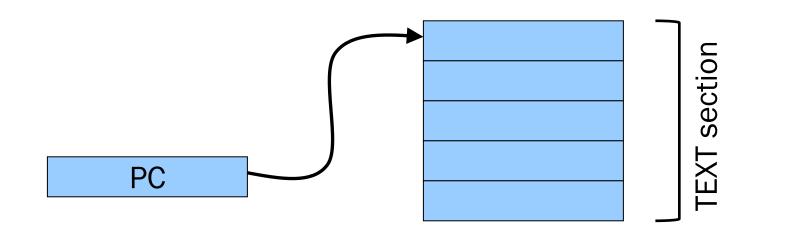

#### **PSTATE** Register

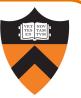

#### n z c v pstate

#### Special-purpose register...

• Contains condition flags:

#### n (Negative), z (Zero), c (Carry), v (oVerflow)

- Affected by compare (cmp) instruction
  - And many others, if requested
- Used by conditional branch instructions
  - beq, bne, blo, bhi, ble, bge, ...
  - (See Assembly Language: Part 2 lecture)

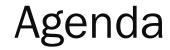

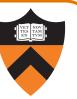

Language Levels

Architecture

Assembly Language: Performing Arithmetic

Assembly Language: Load/Store and Defining Global Data

# ALU Arithmetic Example

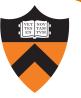

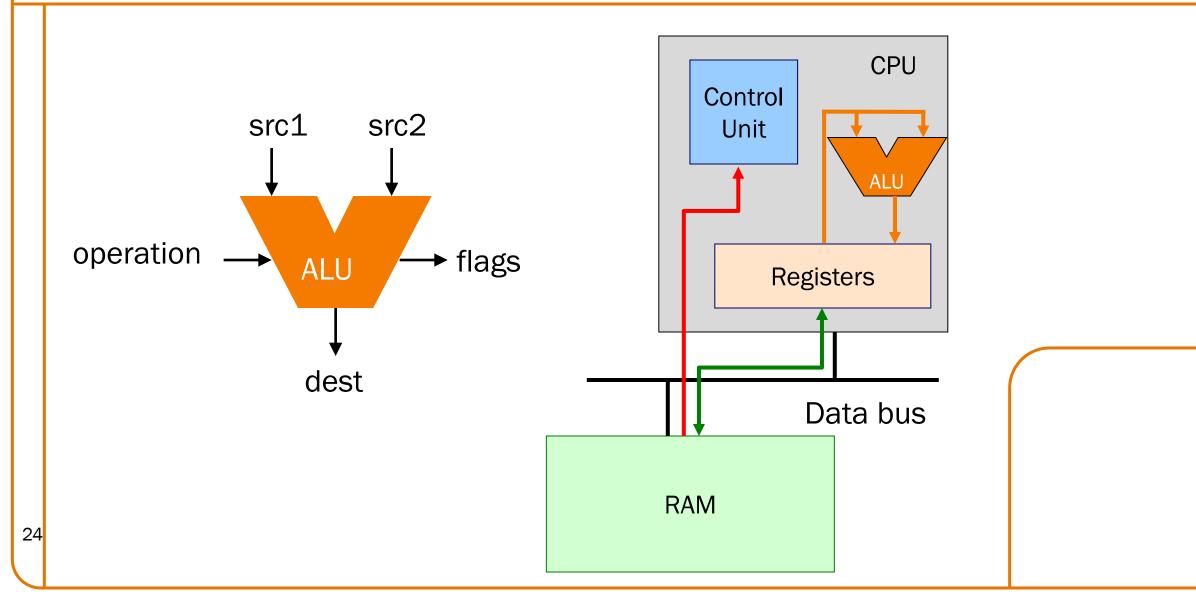

### **Instruction Format**

Many instructions have this format:

name{,s} dest, src1, src2
name{,s} dest, src1, immed

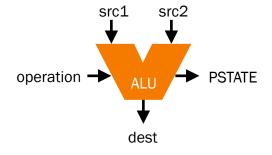

- name: name of the instruction (add, sub, mul, and, etc.)
- **s:** if present, specifies that condition flags should be set
- dest and src1,src2 are x registers: 64-bit operation
- dest and src1,src2 are w registers: 32-bit operation
- src2 may be a constant ("immediate" value) instead of a register

# 64-bit Arithmetic

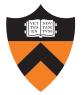

#### C code:

```
static long length;
static long width;
static long perim;
```

```
perim =
```

```
(length + width) * 2;
```

Assume that...

- there's a good reason for having variables with file scope, process duration
- length stored in x1
- width stored in x2
- perim stored in x3

We'll see later how to make this happen

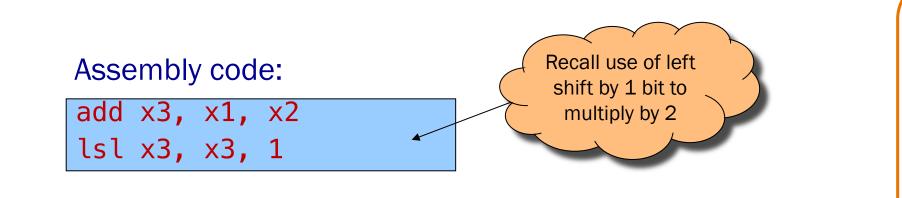

| <b>More Arithmetic</b>    |                        |
|---------------------------|------------------------|
| <pre>static long x;</pre> | Assume that            |
| static long y;            | • x stored in x1       |
| static long z;            | • y stored in x2       |
|                           | • z stored in x3       |
| z = x - y;                | We'll see later how to |
| z = x * y;                | make this happen       |
| z = x * y;                | sub x3, x1, x2         |
| z = x / y;                | mul x3, x1, x2         |
| z = x & y;                | and x3, x1, x2         |
| z = x   y;                | orr x3, x1, x2         |
| z = x ^ y;                | eor x3, x1, x2         |
| z = x >> y;               | asr x3, x1, x2         |

### More Arithmetic: Shortcuts

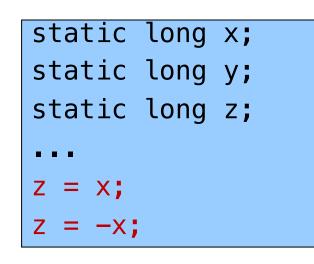

Assume that...

- x stored in x1
- y stored in x2
- z stored in x3
- We'll see later how to make this happen

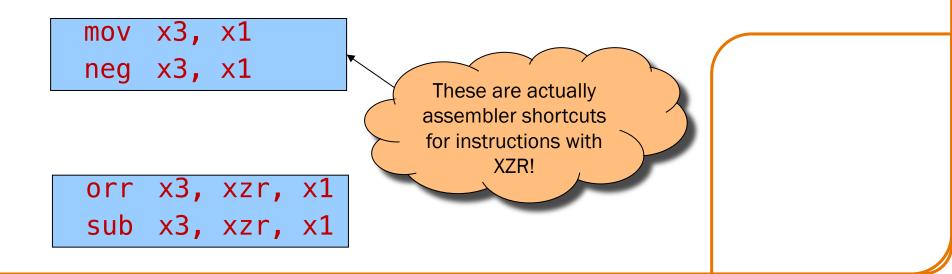

# Signed vs Unsigned?

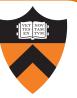

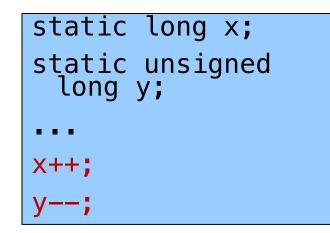

#### Assume that...

- x stored in x1
- y stored in x2

add x1, x1, 1 sub x2, x2, 1

Mostly the same algorithms, same instructions!

- Can set different condition flags in PSTATE
- Exception is division: sdiv vs udiv instructions

### 32-bit Arithmetic

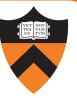

static int length; static int width; static int perim; ... perim = (length + width) \* 2; Assume that...

- length stored in w1
- width stored in w2
- perim stored in w3

We'll see later how to make this happen

```
Assembly code using "w" registers:
add w3, w1, w2
lsl w3, w3, 1
```

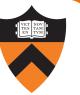

```
static char x;
static short y;
...
x++;
y--;
```

No specialized arithmetic instructions

- Use "w" registers
- Specialized "load" and "store" instructions for transfer of shorter data types from / to memory we'll see these later
- Corresponds to C language semantics: all arithmetic is implicitly done on (at least) ints

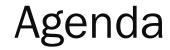

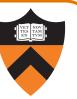

Language Levels

Architecture

Assembly Language: Performing Arithmetic

Assembly Language: Load/Store and Defining Global Data

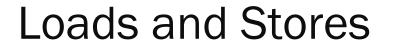

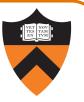

Most basic way to load (from RAM) and store (to RAM):

```
ldr dest, [src]
str src, [dest]
```

- dest and src are registers!
- Contents of registers in [brackets] must be memory addresses
  - Every memory access is through a "pointer"!

#### Signed vs Unsigned, 8- and 16-bit dest, [src] ldrb ldrh dest, [src] strb src, [dest] strh src, [dest] ldrsb dest, [src] ldrsh dest, [src] ldrsw dest, [src]

Special instructions for reading/writing bytes (8 bit), shorts ("halfwords": 16 bit)

- See appendix of these slides for information on ordering: little-endian vs. big-endian
- 34 Special instructions for signed reads
  - "Sign-extend" byte, half-word, or word to 32 or 64 bits

Loads and Stores

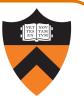

Most basic way to load (from RAM) and store (to RAM):

ldr dest, [src] str src, [dest]

- dest and src are registers!
- Registers in [brackets] contain memory addresses
  - Every memory access is through a "pointer"!
- How to get correct memory address into register?
  - Depends on whether data is on stack (local variables), heap (dynamically-allocated memory), or global / static
  - For today, we'll look only at the global / static case

# Our First Full Program\*

```
static int length = 1;
static int width = 2;
static int perim = 0;
int main()
 perim =
  (length + width) * 2;
  return 0;
```

36

| <pre>.section .data</pre> |      |        |  |
|---------------------------|------|--------|--|
| length: .word 1           |      |        |  |
| width:                    | • WO | rd 2   |  |
| perim: .word 0            |      |        |  |
| .sect                     | ion  | .text  |  |
| .global main              |      |        |  |
| main:                     |      |        |  |
| adr                       | ×0,  | length |  |
| ldr                       | w1,  | [x0]   |  |
| adr                       | ×0,  | width  |  |
| ldr                       | w2,  | [x0]   |  |
| add                       | w1,  | w1, w2 |  |
| lsl                       | w1,  | w1, 1  |  |
| adr                       | ×0,  | perim  |  |
| str                       | w1,  | [x0]   |  |
| mov                       | w0,  | 0      |  |
| ret                       |      |        |  |
|                           |      |        |  |

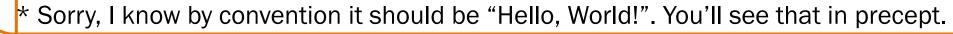

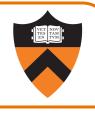

## Memory sections

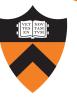

```
static int length = 1;
static int width = 2;
static int perim = 0;
int main()
{
  perim =
   (length + width) * 2;
  return 0;
```

Sections (Stack/heap are different!) .rodata: read-only .data: read-write .bss: read-write (initialized to 0) .text: read-only, program code

37

| <pre>.section .data</pre> |      |        |  |
|---------------------------|------|--------|--|
| length: .word 1           |      |        |  |
| width: .word 2            |      |        |  |
| perim:                    | • WO | rd 0   |  |
| .sect                     | ion  | .text  |  |
| .global main              |      |        |  |
| main:                     |      |        |  |
| adr                       | x0,  | length |  |
| ldr                       | w1,  | [x0]   |  |
| adr                       | x0,  | width  |  |
| ldr                       | w2,  | [×0]   |  |
| add                       | w1,  | w1, w2 |  |
| lsl                       | w1,  | w1, 1  |  |
| adr                       | x0,  | perim  |  |
| str                       | w1,  | [×0]   |  |
| mov                       | w0,  | 0      |  |
| ret                       |      |        |  |
|                           |      |        |  |

# Variable definitions

```
static int length = 1;
static int width = 2;
static int perim = 0;
int main()
 perim =
  (length + width) * 2;
  return 0;
```

### **Declaring data**

38

"Labels" for locations in memory .word: 32-bit int and initial value

| .sect   | ion .data         |
|---------|-------------------|
| length: | .word 1           |
| width:  | .word 2           |
| perim:  | .word 0           |
| .sect   | ion .text         |
| .glob   | al main           |
| main:   |                   |
| adr     | x0, length        |
| ldr     | w1, [x0]          |
| adr     | x0, width         |
| ldr     | w2, [x0]          |
| add     | w1, w1, w2        |
| lsl     | w1, w1, 1         |
| adr     | x <b>0,</b> perim |
| str     | w1, [x0]          |
| mov     | w0, 0             |
| ret     |                   |

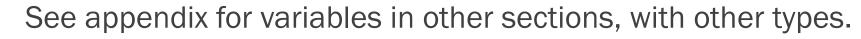

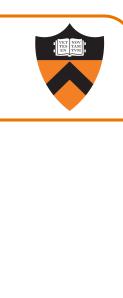

### main()

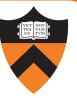

## static int length = 1; static int width = 2; static int perim = 0; int main() perim = (length + width) \* 2; return 0;

#### **Global visibility**

.global: Declare "main" to be a globally-visible label

| <pre>.section .data</pre> |
|---------------------------|
| length: .word 1           |
| width: .word 2            |
| perim: .word 0            |
| <pre>.section .text</pre> |
| .global main              |
| main:                     |
| adr x0, length            |
| ldr w1, [x0]              |
| adr x0, width             |
| ldr w2, [x0]              |
| add w1, w1, w2            |
| lsl w1, w1, 1             |
| adr x0, perim             |
| str w1, [x0]              |
| mov w0,0                  |
| ret                       |
|                           |

# Make a "pointer"

```
static int length = 1;
static int width = 2;
static int perim = 0;
int main()
{
  perim =
   (length + width) * 2;
  return 0;
```

Generating addresses adr: put address of

a label in a register

| <pre>.section .data</pre> |
|---------------------------|
| length: .word 1           |
| width: .word 2            |
| perim: .word 0            |
| <pre>.section .text</pre> |
| .global main              |
| main:                     |
| adr x0, length            |
| ldr w1, [x0]              |
| adr x0, width             |
| ldr w2, [x0]              |
| add w1, w1, w2            |
| lsl w1, w1, 1             |
| adr x0, perim             |
| str w1, [x0]              |
| mov w0, 0                 |
| ret                       |
|                           |

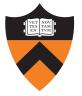

### Loads and Stores

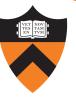

```
static int length = 1;
static int width = 2;
static int perim = 0;
int main()
 perim =
  (length + width) * 2;
  return 0;
```

#### Load and store

Use x0 as a "pointer" to load from and store to memory

| .sect   | ion  | .data  |
|---------|------|--------|
| length: | •WO  | rd 1   |
| width:  | •WO  | rd 2   |
| perim:  | • WO | rd 0   |
| .sect   | ion  | .text  |
| .glob   | al m | ain    |
| main:   |      |        |
| adr     | x0,  | length |
| ldr     | w1,  | [x0]   |
| adr     | x0,  | width  |
| ldr     | w2,  | [x0]   |
| add     | w1,  | w1, w2 |
| lsl     | w1,  | w1, 1  |
| adr     | x0,  | perim  |
| str     | w1,  | [x0]   |
| mov     | w0,  | 0      |
| ret     |      |        |

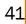

### Return

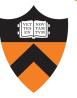

## static int length = 1; static int width = 2; static int perim = 0; int main() perim = (length + width) \* 2; return 0;

#### Return a value

ret: return to the caller\*, with register 0 holding the return value

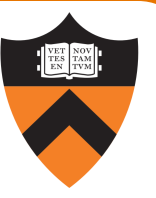

|    | static int length = $1;$         |       |        | .sect   | ion .data  |  |
|----|----------------------------------|-------|--------|---------|------------|--|
|    | <pre>static int width = 2;</pre> |       |        | length: | .word 1    |  |
|    | <pre>static int perim = 0;</pre> |       |        | width:  | .word 2    |  |
|    | static int perim – 0,            |       |        | perim:  | .word 0    |  |
|    |                                  |       |        | .sect   | ion .text  |  |
|    | <pre>int main()</pre>            |       |        | .glob   | al main    |  |
|    | {                                |       |        | main:   |            |  |
|    | perim =                          |       |        |         | x0, length |  |
|    |                                  |       |        |         | w1, [x0]   |  |
|    | (length + width) * 2             | - ;   |        |         | x0, width  |  |
|    | return 0;                        |       |        |         | w2, [x0]   |  |
|    | }                                | N     | lemory |         | w1, w1, w2 |  |
|    |                                  |       |        |         | w1, w1, 1  |  |
|    | x0 → l                           | ength | 1      | adr     | x0, perim  |  |
|    | Registers w1                     | width | 2      |         | w1, [x0]   |  |
|    |                                  |       | 2      | mo∨     | w0, 0      |  |
| 43 | w2                               | perim | 0      | ret     |            |  |
|    |                                  |       |        |         |            |  |

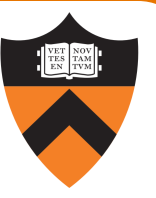

|    | <pre>static int length = 1;</pre> |       |       | .sec   | tion .data |
|----|-----------------------------------|-------|-------|--------|------------|
|    | <pre>static int width = 2;</pre>  |       |       | length | :.word 1   |
|    | <pre>static int perim = 0;</pre>  |       |       | width: | .word 2    |
|    | static int perim – 0,             |       |       | perim: | .word 0    |
|    |                                   |       |       | .sec   | tion .text |
|    | <pre>int main()</pre>             |       |       | .glo   | oal main   |
|    | {                                 |       |       | main:  |            |
|    | perim =                           |       |       | adr    | x0, length |
|    |                                   |       |       | ldr    | w1, [x0]   |
|    | (length + width) * 2              | ;     |       | adr    | x0, width  |
|    | return 0;                         |       |       | ldr    | w2, [x0]   |
|    | }                                 |       | emory | add    | w1, w1, w2 |
|    |                                   |       |       |        | w1, w1, 1  |
|    | x0 → le                           | ength | 1     | adr    | x0, perim  |
|    | Registers w1 1                    | /idth | 2     | str    | w1, [x0]   |
|    |                                   |       | 2     | mov    | w0, 0      |
| 44 | w2 p                              | erim  | 0     | ret    |            |
|    |                                   |       |       |        |            |

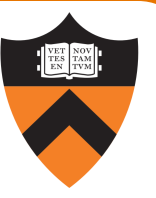

|    | static int le           | ength = 1;       |        | <pre>.section .data</pre>       |
|----|-------------------------|------------------|--------|---------------------------------|
|    | static int wi           | dth = 2:         |        | length: .word 1                 |
|    | static int pe           | -                |        | width: .word 2                  |
|    |                         | .1 1111 – 0,     |        | perim: .word 0                  |
|    |                         |                  |        | <pre>.section .text</pre>       |
|    | <pre>int main()</pre>   |                  |        | .global main                    |
|    | {                       |                  |        | main:                           |
|    | perim =                 |                  |        | adr x0, length                  |
|    | (length + width) $* 2;$ |                  |        | ldr w1, [x0]                    |
|    | J                       | ματη) τ <b>Ζ</b> |        | adr x0, width                   |
|    | return 0;               |                  |        | ldr w2, [x0]<br>add w1, w1, w2  |
|    | }                       |                  | Memory | add w1, w1, w2<br>lsl w1, w1, 1 |
|    |                         | leng             | th 1   | adr x0, perim                   |
|    | X0                      | teng             |        | str w1, [x0]                    |
|    | Registers w1            | 1 wid            | Ith 2  | mov w0, 0                       |
| 45 | w2                      | per              | im O   | ret                             |
| 40 |                         |                  |        |                                 |

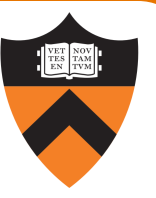

|    | <pre>static int length = 1;</pre> | .section .data                   |
|----|-----------------------------------|----------------------------------|
|    | <pre>static int width = 2;</pre>  | length: .word 1                  |
|    |                                   | width: .word 2                   |
|    | <pre>static int perim = 0;</pre>  | perim: .word 0                   |
|    |                                   | .section .text                   |
|    | <pre>int main()</pre>             | .global main                     |
|    | {                                 | main:                            |
|    |                                   | adr x0, length                   |
|    | perim =                           | ldr w1, [x0]                     |
|    | (length + width) * 2;             | adr x0, width                    |
|    | return 0;                         | ldr w2, [x0]                     |
|    | }                                 | Across add w1, w1, w2            |
|    |                                   | Memory <sub>lsl</sub> w1, w1, w1 |
|    | x0 leng                           | gth <u>1</u> adr x0, perim       |
|    | Registers w1 1 wic                | str w1, [x0]                     |
|    | Registers w1 1 🔷 wid              | dth 2 mov w0, 0                  |
| 46 | w2 2 per                          | rim O ret                        |
| 70 |                                   |                                  |

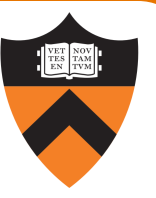

|    | <pre>static int length = 1;</pre> |        | .section .data            |
|----|-----------------------------------|--------|---------------------------|
|    | <pre>static int width = 2;</pre>  |        | length: .word 1           |
|    | <pre>static int perim = 0;</pre>  |        | width: .word 2            |
|    | static int perim – 0,             |        | perim: .word 0            |
|    |                                   |        | <pre>.section .text</pre> |
|    | <pre>int main()</pre>             |        | .global main              |
|    | {                                 |        | main:                     |
|    | perim =                           |        | adr x0, length            |
|    |                                   |        | ldr w1, [x0]              |
|    | (length + width) * 2;             |        | adr x0, width             |
|    | return 0;                         |        | ldr w2, [x0]              |
|    | }                                 | Memory | add w1, w1, w2            |
|    |                                   |        | USU WI, WI, I             |
|    | x0 leng                           | th 1   | adr x0, perim             |
|    | Registers w1 3 🔷 wid              | lth 2  | str w1, [x0]              |
|    |                                   |        | mov w0,0                  |
| 47 | w2 2 per                          | im O   | ret                       |
|    |                                   |        |                           |

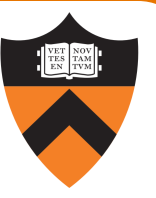

|    | <pre>static int length = 1 static int width = 2; static int perim = 0;</pre> |                          |          | .section<br>length:.<br>width:.<br>perim:.                   | word 2                                                        |
|----|------------------------------------------------------------------------------|--------------------------|----------|--------------------------------------------------------------|---------------------------------------------------------------|
|    | <pre>int main() {     perim =     (length + width) *     return 0; }</pre>   |                          | Memory   | .globa<br>main:<br>adr x<br>ldr w<br>adr x<br>ldr w<br>add w | <0, length<br>v1, [x0]<br><0, width<br>v2, [x0]<br>v1, w1, w2 |
| 48 |                                                                              | length<br>width<br>perim | <u>2</u> | adr x<br>str w                                               | v1, w1, 1<br><0, perim<br>v1, [x0]<br>v0, 0                   |

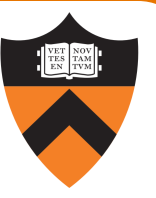

|    | <pre>static int length = 1;</pre> | ] [     | <pre>.section .data</pre> |
|----|-----------------------------------|---------|---------------------------|
|    | <pre>static int width = 2;</pre>  |         | length: .word 1           |
|    | <pre>static int perim = 0;</pre>  |         | width: .word 2            |
|    | static int perim – 0,             |         | perim: .word 0            |
|    |                                   |         | <pre>.section .text</pre> |
|    | <pre>int main()</pre>             |         | .global main              |
|    | {                                 |         | main:                     |
|    | perim =                           |         | adr x0, length            |
|    |                                   |         | ldr w1, [x0]              |
|    | (length + width) * 2;             |         | adr x0, width             |
|    | return 0;                         |         | ldr w2, [x0]              |
|    | }                                 | Memory  | add w1, w1, w2            |
|    |                                   |         | tst wi, wi, i             |
|    | x0 leng                           | gth   1 | adr x0, perim             |
|    | Registers w1 6 wid                | th 2    | str w1, [x0]              |
|    |                                   |         | mov w0, 0                 |
| 49 | w2 2 per                          | ^im   O | ret                       |
|    |                                   |         |                           |

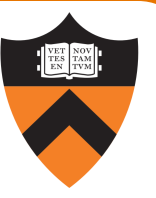

|    | <pre>static int length = 1;</pre> | <pre>.section .data</pre>                                             |  |  |
|----|-----------------------------------|-----------------------------------------------------------------------|--|--|
|    | <pre>static int width = 2;</pre>  | length: .word 1                                                       |  |  |
|    | <pre>static int perim = 0;</pre>  | width: .word 2                                                        |  |  |
|    | static int perim – 0,             | perim: .word 0                                                        |  |  |
|    |                                   | .section .text                                                        |  |  |
|    | int main()                        | .global main                                                          |  |  |
|    | {                                 | main:                                                                 |  |  |
|    | perim =                           | adr x0, length                                                        |  |  |
|    | (length + width) $* 2;$           | ldr w1, [x0]                                                          |  |  |
|    |                                   | adr x0, width                                                         |  |  |
|    | return 0;                         | ldr w2, [x0]                                                          |  |  |
|    | }                                 | add         w1, w1, w2           Memory         ls1         w1, w1, 1 |  |  |
|    |                                   |                                                                       |  |  |
|    | x0 leng                           | gth 1 adr x0, perim<br>str w1, [x0]                                   |  |  |
|    | Registers w1 6 wid                | dth 2 mov w0, 0                                                       |  |  |
|    |                                   |                                                                       |  |  |
| 50 | w2 2 per                          | rim 6 ret                                                             |  |  |

51

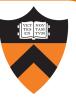

```
static int length = 1;
static int width = 2;
static int perim = 0;
int main()
ł
 perim =
  (length + width) * 2;
  return 0;
```

Return value Passed back in register w0

| <pre>.section .data</pre> |  |  |  |
|---------------------------|--|--|--|
| length: .word 1           |  |  |  |
| width: .word 2            |  |  |  |
| perim: .word 0            |  |  |  |
| <pre>.section .text</pre> |  |  |  |
| .global main              |  |  |  |
| main:                     |  |  |  |
| adr x0, length            |  |  |  |
| ldr w1, [x0]              |  |  |  |
| adr x0, width             |  |  |  |
| ldr w2, [x0]              |  |  |  |
| add w1, w1, w2            |  |  |  |
| lsl w1, w1, 1             |  |  |  |
| adr x0, perim             |  |  |  |
| str w1, [x0]              |  |  |  |
| mov w0,0                  |  |  |  |
| ret                       |  |  |  |
|                           |  |  |  |

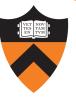

### static int length = 1; static int width = 2; static int perim = 0; int main() 1 perim = (length + width) \* 2; return 0;

Return to caller ret instruction

| .sectio                   | n .data   |  |
|---------------------------|-----------|--|
| length: .                 | word 1    |  |
| width: .                  | word 2    |  |
| perim: .                  | word 0    |  |
| <pre>.section .text</pre> |           |  |
| .global main              |           |  |
| main:                     |           |  |
| adr x                     | 0, length |  |
| ldr w                     | 1, [x0]   |  |
| adr x                     | 0, width  |  |
| ldr w                     | 2, [x0]   |  |
| add w                     | 1, w1, w2 |  |
| lsl w                     | 1, w1, 1  |  |
| adr x                     | 0, perim  |  |
| str w                     | 1, [x0]   |  |
| mov w                     | 0, 0      |  |
| ret                       |           |  |
|                           |           |  |

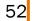

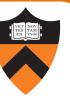

Appendix 1

# DEFINING DATA: OTHER SECTIONS AND SIZES

## Defining Data: DATA Section 1

```
static char c = 'a';
static short s = 12;
static int i = 345;
static long l = 6789;
```

Notes:

- .section directive
  - (to announce DATA section)

label definition

(marks a spot in RAM)

- **.** byte directive (1 byte)
- short directive (2 bytes)
- word directive (4 bytes)
- quad directive (8 bytes)

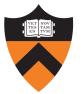

### Defining Data: DATA Section 2

char c = 'a'; short s = 12; int i = 345; long l = 6789;

Notes:

Can place label on same line as next instruction

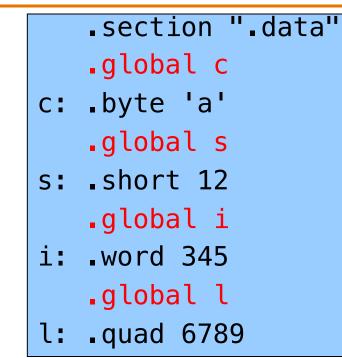

**.global** directive can also apply to variables, not just functions

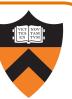

### **Defining Data: BSS Section**

static char c; static short s; static int i; static long l;

Notes:

- section directive
  - (to announce BSS section)
- .skip directive

(to specify number of bytes)

<u>, II</u>

## Defining Data: RODATA Section

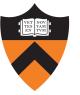

..."hello\n"...;

...

...

.section ".rodata"
helloLabel:
.string "hello\n"

#### Notes:

.section directive (to announce RODATA section)

.string directive

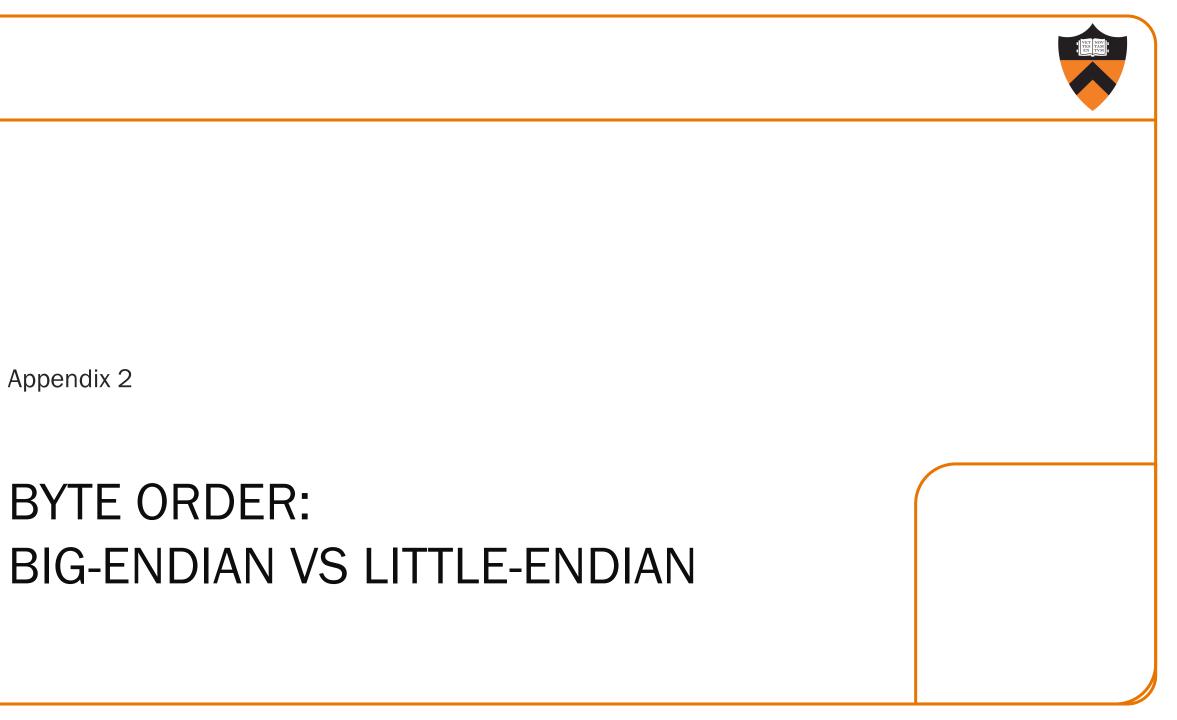

## Byte Order

### AARCH64 is a little endian architecture

- Least significant byte of multi-byte entity is stored at lowest memory address
- "Little end goes first"

The int 5 at address 1000:

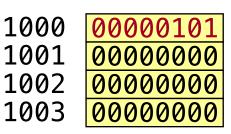

### Some other systems use **big endian**

- **Most** significant byte of multi-byte entity is stored at lowest memory address
- "Big end goes first"

The int 5 at address 1000:

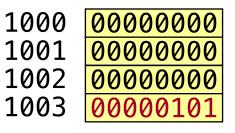

VEE TAM

### Byte Order Example 1

```
#include <stdio.h>
int main(void)
{ unsigned int i = 0x003377ff;
    unsigned char *p;
    int j;
    p = (unsigned char *)&i;
    for (j = 0; j < 4; j++)
        printf("Byte %d: %2x\n", j, p[j]);
}
Byte 0: ff
Byte 0: ff
Byte 0: ff
</pre>
```

Output on a little-endian machine Byte 0. 11 Byte 1: 77 Output on a Byte 2: 33 big-endian Byte 3: 00 machine Byte 0: 00 Byte 1: 33 Byte 2: 77 Byte 3: ff

### Byte Order Example 2

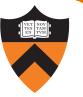

Note: Flawed code; uses "b" instructions to load from a four-byte memory area

AARCH64 is little endian, so what will be the value returned from w0? .section ".data"
foo: .word 7
 .section ".text"
 .global "main"
main:
adr x0, foo
ldrb w0, [x0]
ret

What would be the value returned from w0 if
 AARCH64 were big endian?

62

### Summary

### Language levels

The basics of computer architecture

• Enough to understand AARCH64 assembly language

### The basics of AARCH64 assembly language

- Instructions to perform arithmetic
- Instructions to define global data and perform data transfer

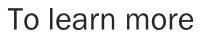

- Study more curated/hand-written assembly language examples
  - Chapters 2-5 of Pyeatt and Ughetta book
- Study compiler-generated assembly language code (complicated, YMMV)
  - gcc217 -S somefile.c

65

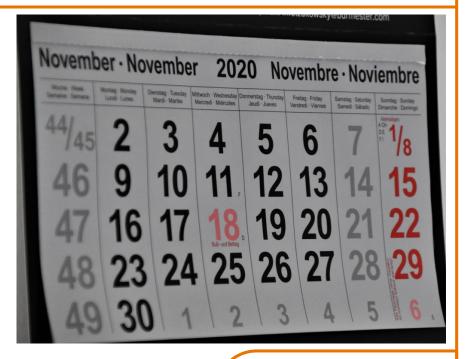

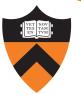